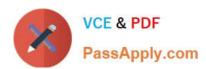

# C\_TB1200\_90<sup>Q&As</sup>

SAP Certified Application Associate - SAP Business One 9.0

# Pass SAP C\_TB1200\_90 Exam with 100% Guarantee

Free Download Real Questions & Answers PDF and VCE file from:

https://www.passapply.com/c\_tb1200\_90.html

100% Passing Guarantee 100% Money Back Assurance

Following Questions and Answers are all new published by SAP Official Exam Center

- Instant Download After Purchase
- 100% Money Back Guarantee
- 365 Days Free Update
- 800,000+ Satisfied Customers

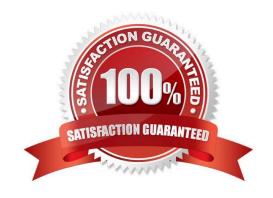

# https://www.passapply.com/c\_tb1200\_90.html 2024 Latest passapply C\_TB1200\_90 PDF and VCE dumps Download

### **QUESTION 1**

| Which repo | rt shows the | earnings of | f the b | ousiness | for a | selected | period? |
|------------|--------------|-------------|---------|----------|-------|----------|---------|
|            |              |             |         |          |       |          |         |

- A. Cash Flow
- B. Trial Balance
- C. Balance Sheet
- D. Profit and Loss

Correct Answer: D

#### **QUESTION 2**

How would a controller ensure that the company\\'s financial reports are presented in a structured way?

- A. Perform the period end closing process at the end of each financial period.
- B. Change the order of the accounts in the print layout according to the company\\'s industry and localization.
- C. Periodically delete all accounts with no transactions in the last posting period.
- D. Organize the chart of accounts by levels and order appropriate to the reporting structure.

Correct Answer: D

#### **QUESTION 3**

Where should you look to find the hardware key for your customer\\'s system?

- A. General Settings
- B. License Administration window
- C. License Manager settings
- D. Choose Company window

Correct Answer: C

#### **QUESTION 4**

When you save a sales order for inventory items, the quantity for these items increases the...

- A. Available quantity
- B. Committed quantity

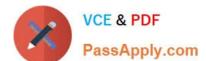

## https://www.passapply.com/c\_tb1200\_90.html 2024 Latest passapply C\_TB1200\_90 PDF and VCE dumps Download

C. Ordered quantity

D. In stock quantity

Correct Answer: B

#### **QUESTION 5**

The customer gets an internal error message when they add a purchase order to the system. The purchase order is urgently required for an upcoming production run. The support consultant researches the error using SAP Notes but is unable to find a documented solution. What should the consultant do next?

- A. Test the problem using the latest patch level.
- B. Contact the SAP Hotline for advice, since the problem affects the customer\\'s production.
- C. Escalate the problem to SAP with a priority of "very high".
- D. Make sure that the error can be reproduced.

Correct Answer: D

<u>Latest C TB1200 90</u> <u>Dumps</u> C TB1200 90 PDF Dumps C TB1200 90 Practice Test